#### Université Mohamed Boudiaf M'sila

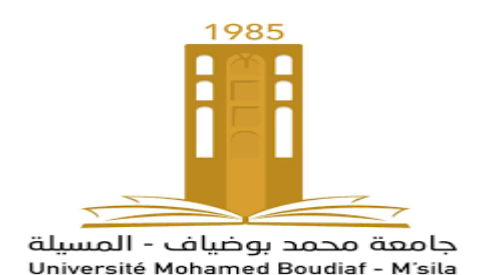

# Administration base de données

Master 2 IDO

Année 2022/2023

Réalisé par Dr M.Sahraoui

1

## Contenue

- 1. Rappel : Conception et optimisation de schéma relationnel
- 2. Le métier d'administration de base de données.

## **3. Composants de l'architecture d'Oracle.**

- 4. Gestion d'une instance Oracle.
- 5. Administration physique des BDs: structures physiques de stockage, structures logiques de stockage, tuning logique des BDs.
- 6. Gestion de la sécurité.
- 7. Sauvegarde et restauration.
- 8. Optimisation des requêtes: Sauvegarde et restauration

#### 3. Composants de l'architecture d'Oracle

### • **Oracle**

 $\square$  Système de gestion de bases de données relationnelles (SGBDR)

 $\square$  Système de gestion de bases de données relationnelles -Objet à partir la version 8 en 1997 (SGBDRO)

- Bref historique d'Oracle
- En 1988, Oracle met sur le marché son ERP Oracle Financials basé sur la base de données relationnelle Oracle.
- En 1992, la version 7 d'Oracle supporte les contraintes d'intégrité, les procédures stockées et les déclencheurs (triggers).
- $\mathbf{\hat{P}}$  En 1995, acquisition d'un puissant moteur multidimensionnel, commercialisé sous le nom d'Oracle Express.
- En 1997, la version 8 introduit le développement orienté objet et les applications multimédia.
- $\lozenge$  En 1999, la version 8i est publiée dans le but d'affiner ses applications avec Internet. La base de données comporte nativement une machine virtuelle Java.
- $\cdot \cdot$  En 2001, Oracle 9i **E** En 2004, la version 10g est publiée.
- En 2005, vers la fin novembre, une version complètement gratuite est publiée, la « Oracle Database 10g Express Edition ».
- ❖ Septembre 2009, sortie de Oracle 11g Release 2
- Bref historique d'Oracle
- Le 27 Janvier 2010, l'achat de l'Oracle par Su Microsystems pour 7.4 milliard de dollars

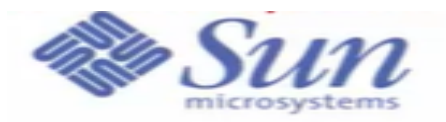

- En 2013, sortie de Oracle 12c qui permet au entreprise d'heberger leurs bases de données dans des clouds privés ou publiques.
- En 2019, la dernière version Oracle 12c est sortie

• Les Editions d'Oracle:

- $\dots$  Edition Entreprise: Comprend toutes les fonctionnalités du produits
- $\dots$  Edition Standard: Limitation apportées aux fonctionnalités et sur le nombre de processus (4 max)
- Edition Standard One: Limitation apportées aux fonctionnalités et sur le nombre de processus (2 max)
- $\dots$  Edition Express: Depuis fins 2005 une version totalement gratuite, il s'agait d'une version 10g Standard Edition One, fortement limitée

• Un serveur de bases de données Oracle est composé:

 $\Box$  D'une instance = plusieurs processus et une zone de mémoire □ D'une base de données  $\Box$  De plusieurs schémas, assimilés à des utilisateurs

Dans le cas de clusters de machines, Oracle peut associer plusieurs instance à une même base de données.

- Connexion Oracle:
	- $\Box$  Un processus utilisateur est créé quand un utilisateur lance une application cliente
		- Une connexion va être créée avec l'instance Oracle, l'utilisateur va ouvrir une session
	- □ Un processus serveur va analyser et exécuter les requêtes, retourner les données
		- $\dots$  Mode dédié: une processus serveur pour un processus client
		- $\dots$  Mode partagé : les clients partagent un groupe de processus serveurs

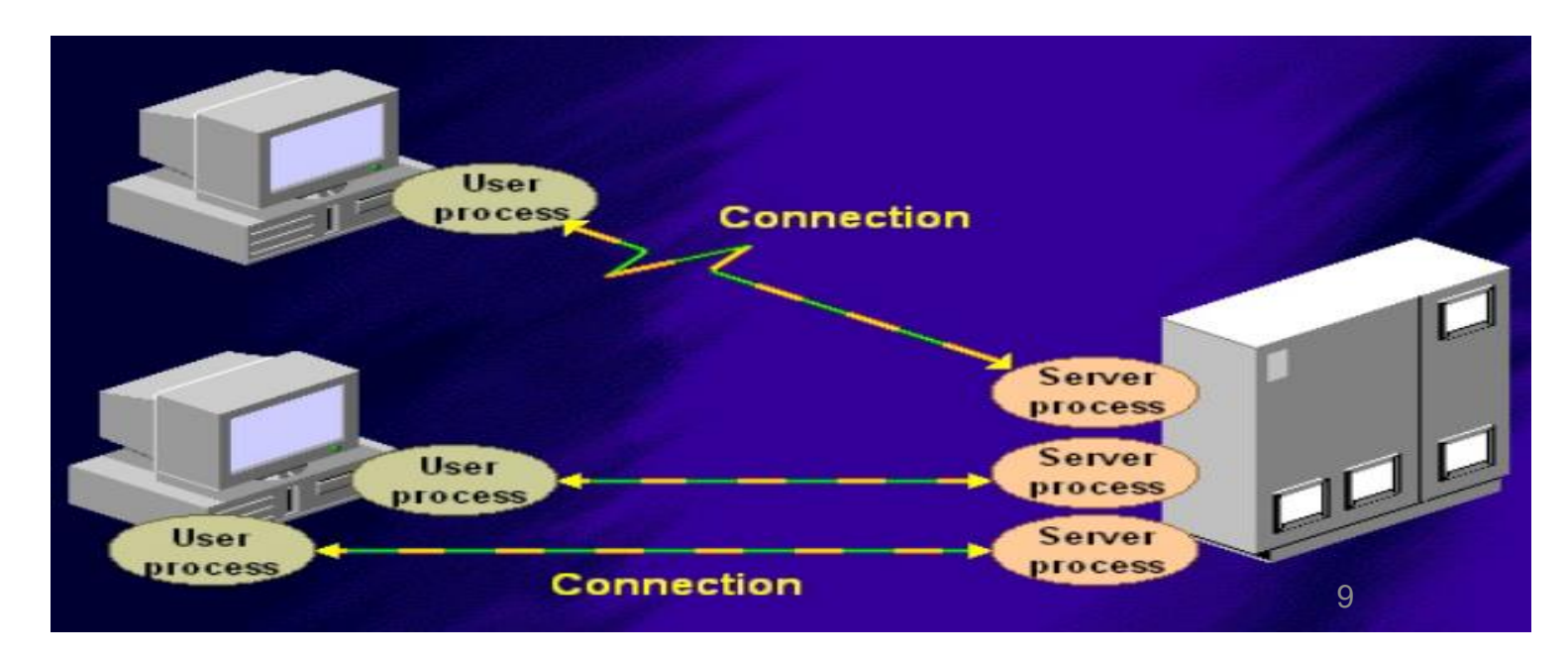

• Architecture générale de l'Oracle:

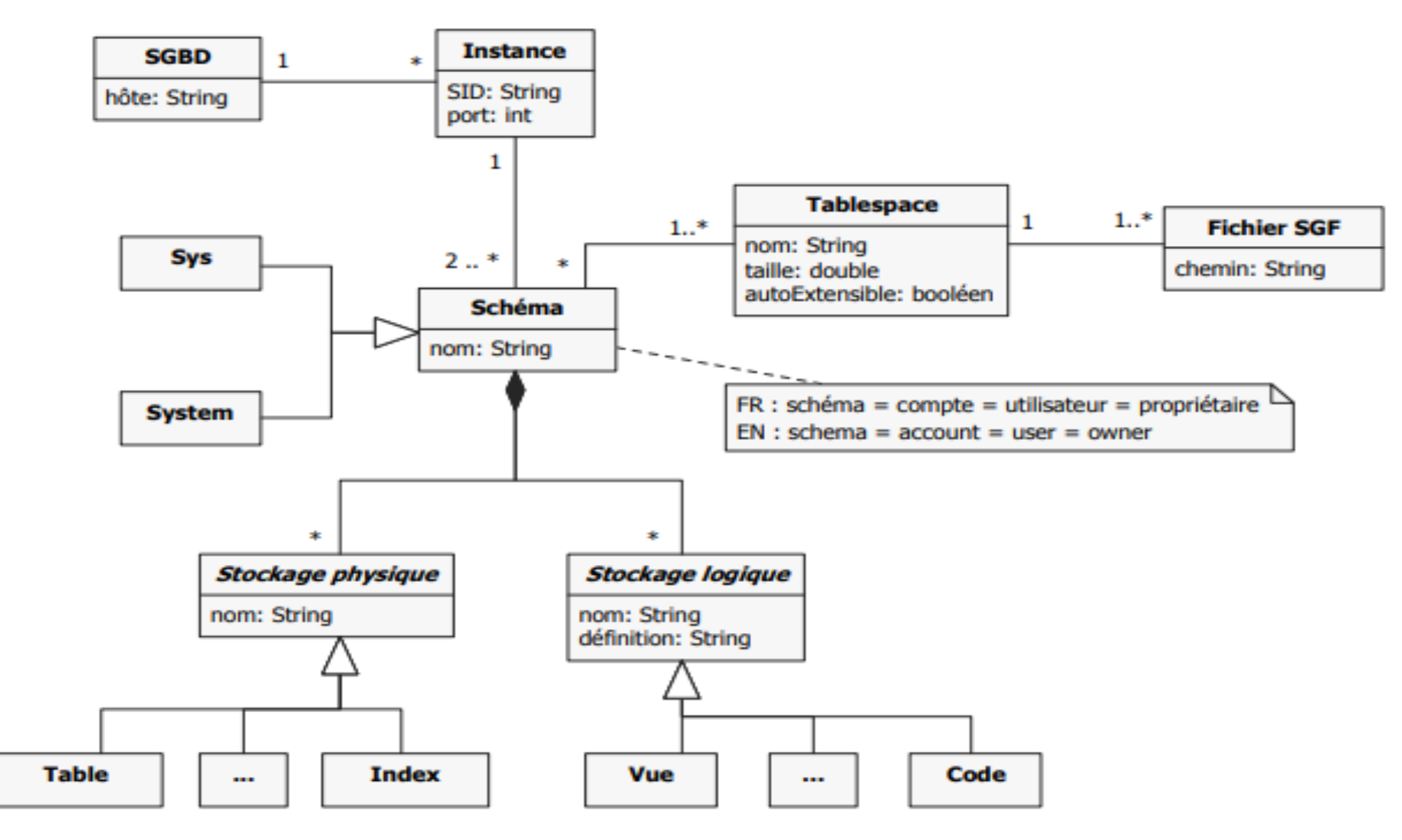

- Architecture générale de l'Oracle:
- Tablespace
	- **□** Une base peut être décomposée en tablespaces : partitions logiques contenant un ou plusieurs fichiers. Un fichier appartient à 1 et 1 seul tablespace.
	- $\Box$  Un tablespace peut s'étendre soit par ajout (on-line) d'un fichier, soit par autoextension DU fichier du tablespace.
	- $\Box$  Par défaut il existe toujours un tablespace baptisé SYSTEM qui contient le dictionnaire de données et le rollback segment system.

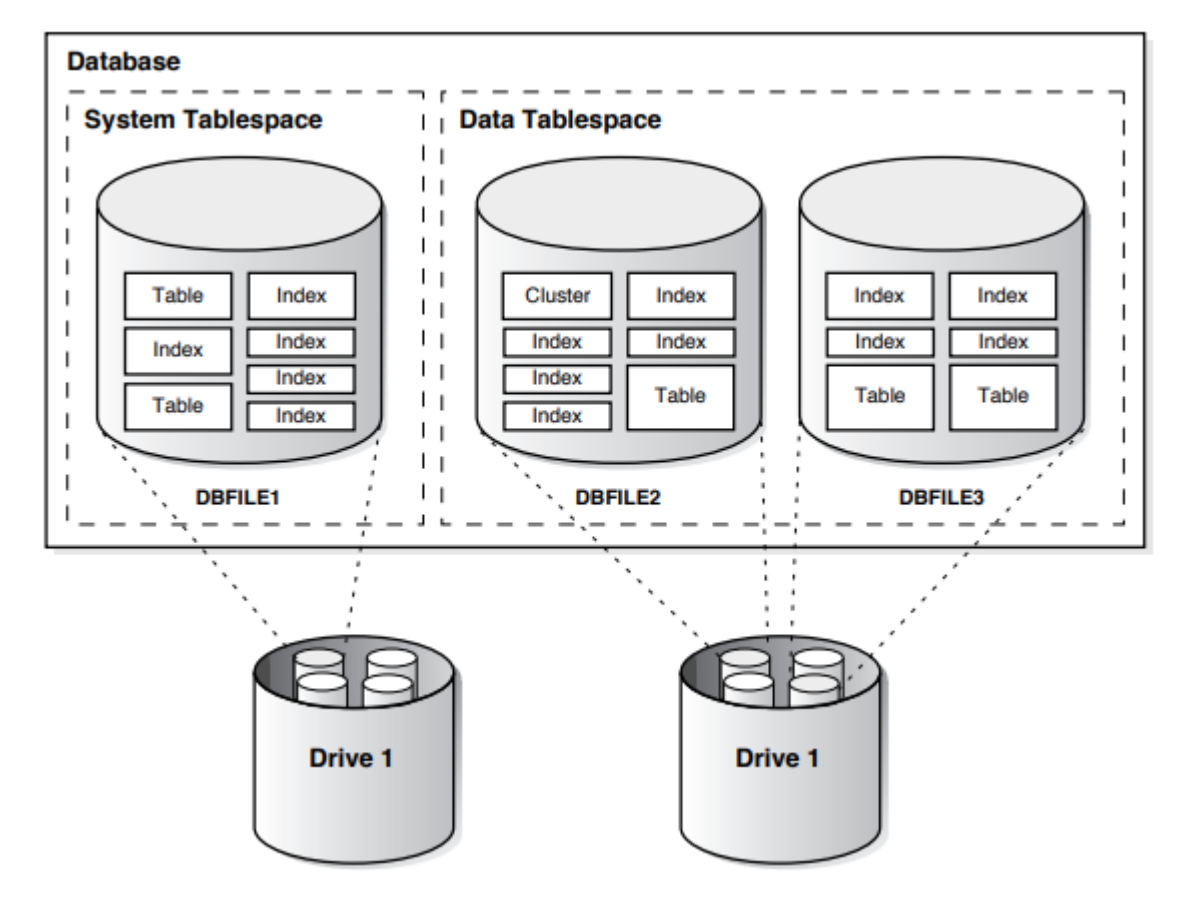

• Architecture générale de l'Oracle:

Architecture physique

Architecture logique

• Architecture physique de l'Oracle:

Une base de données Oracle est constituée

de plusieurs éléments :

□ Des processus chargés en mémoire sur

le serveur

- $\Box$  Des fichiers physiques stockés sur le serveur
- □ D'un espace mémoire sur le serveur appelé SGA (System Global Area)

On appelle instance Oracle les processus et la SGA d'une base de données Oracle.

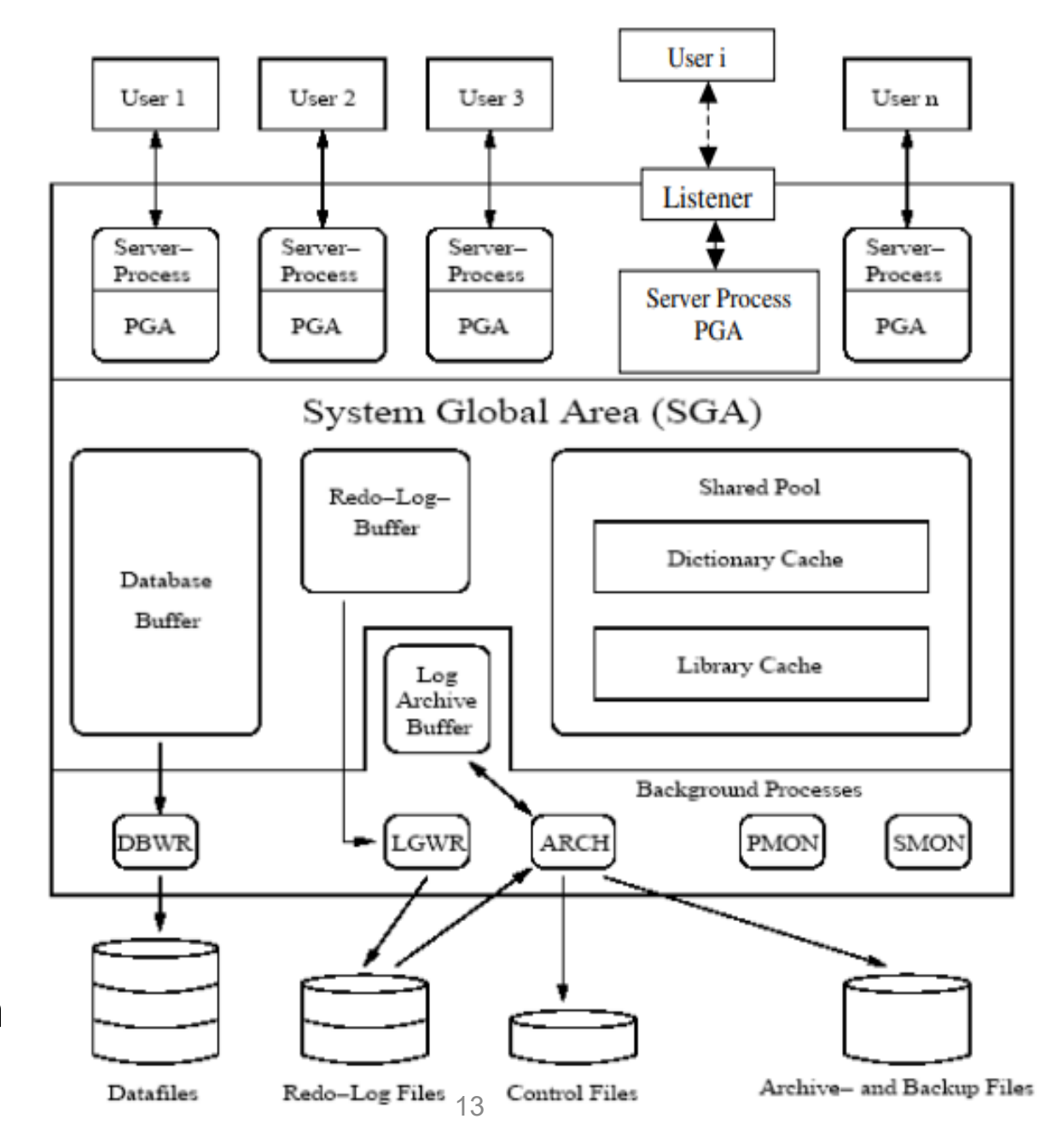

- Architecture physique de l'Oracle:
	- La SGA (Système Global Area)
		- $\cdot$  **Zone partagée par tous les utilisateurs de la base de données**
		- Allouée au démarrage de l'instance en mémoire principale : doit être la plus grosse possible.
		- Son but est d'économiser les E/S. Elle contient :
			- le cache de données (database buffer cache) :
			- le cache de reprise (redo log buffer) : log des changements récents
			- le cache d'exécution partagé (shared pool) pour les requêtes SQL et PL/SQl. Il contient le dictionnaire de données en cache.
	- □ La PGA (Program Global Area)
		- Zone d'exécution des processus du serveur
		- $\triangle$  Allouée au lancement de chaque processus utilisateur
- Architecture physique de l'Oracle:
	- Les fichiers physiques d'une base Oracle Les fichiers physiques d'une base Oracle permettent de stocker de manière persistante les données manipulées par Oracle. On distingue deux types de fichiers :
		- $\Box$  Les fichiers servant à stocker les informations de la base. Tous ces fichiers sont des fichiers binaires, ce qui signifie qu'ils sont inexploitables avec un éditeur de texte.
		- $\Box$  Les fichiers destinés à la configuration et au fonctionnement de la base Oracle

• Architecture physique de l'Oracle:

Les fichiers d'une base de données Oracle sont les suivants : Les fichiers de données (dont l'extension est .dbf) Les fichiers Redo Log (dont l'extension est .rdo ou .log) Les fichiers de contrôle (dont l'extension est .ctl).

Une base de données Oracle nécessite au minimum :

- un fichier de données
- deux fichiers redo Log
- et un fichier de contrôle
- Architecture physique de l'Oracle:
- Les fichiers de données
	- Ces fichiers contiennent l'ensemble des données de la base (les tables, les vues, les procédures stockées, ...).
	- Il sont codés dans un format propriétaire. Seule les requêtes SQL permettant un accès implicite à ces fichiers.
	- Les fichiers de données contiennent des informations de deux types : Le dictionnaire de données et de travail Les données des utilisateurs
	- La lecture de ces fichiers de données est faire à l'aide des processus utilisateurs tandis que l'écriture est assuré par le processus DBWR (Database Writer).
- Architecture physique de l'Oracle:
- Les fichiers Redo-log
	- $\triangleright$  Les fichiers Redo-log contiennent l'historique des modifications apportées à la base de données Oracle. Ces fichiers de journalisation enregistrent les modifications successives de la base de données afin de pouvoir restaurer la base de données en cas de défaillance d'un disque dur. Ainsi le cas échéant, la base de données Oracle est à même de simuler l'ensemble des commandes n'ayant pas été sauvegardées pour rétablir le contenu de la base de données.
	- Au même titre que les fichiers de données, les fichiers Redo-log sont dans un format propriétaire Oracle et l'écriture dans ces fichiers est assurée par le processus LGWR (Log Writer).
- Architecture physique de l'Oracle:
- Les fichiers Redo-log
	- Oracle propose également un mode archivage permettant la sauvegarde du fichier Redo-log avant sa réutilisation pour restaurer la base. Si ce mode n'a pas été activé, le contenu du fichier Redo Log est supprimé après utilisation.
	- $\triangleright$  Enfin ces fichiers peuvent être multiplexés afin de fournir un maximum de sécurité.
- Architecture physique de l'Oracle:
- Les fichiers de contrôle

Ces fichiers permettent de stocker les informations sur l'état de la base de données. Le fichier de contrôle contient les informations suivantes :

- Nom de la base de données
- Emplacement des fichiers de données
- Date et heure de création de la base
- L'emplacement des fichiers journaux (Redo-Log)

Les fichiers de contrôle sont eux-même repérés par le fichier d'initialisation.

- Architecture physique de l'Oracle:
- Les processus

On distingue généralement deux types de processus :

- $\triangleright$  les processus utilisateurs : Un processus utilisateur est créé pour chaque programme exécuté par un utilisateur (par exemple Oracle Forms ou Server Manager) afin de fournir l'environnement nécessaire à l'exécution de celui-ci.
- $\triangleright$  les processus systèmes : Les 4 principaux processus systèmes sont :

 Le processus DBWR  $\Box$  Le processus LGWR  $\Box$  Le processus SMON **Le processus PMON** 

- Architecture physique de l'Oracle:
- Les processus
- les processus systèmes
	- Le processus DBWR Le processus Database Writer (DBWR) s'occupe de transférer les blocs de données modifiés (par requête SQL DELETE, INSERT ou UPDATE) de la System Global Area (SGA) vers les fichiers de la base de données, afin de sauvegarder de manière permanente les données de la base. Ainsi, lorsqu'un ordre SQL modifie la base de données.
	- Le processus LGWR Le rôle du processus LGWR (Log Writer) est de mettre à jour les fichiers journaux (Redo Log) dans la SGA et sur le disque. Ainsi ce processus est chargé d'écrire le contenu du cache Redo Log de la SGA dans le fichier Redo Log à chaque fois qu'un ordre COMMIT est réceptionné.
- Architecture physique de l'Oracle:
- Les processus
- les processus systèmes

 Le processus SMON Le processus SMON (System Monitor) est chargé de vérifier la cohérence du système et de la rétablir suite à un incident au démarrage de la base suivant. Ainsi, si la base n'a pas été stoppée correctement, le processus analyse les informations stockées dans les rollback segments (les rollback segments sont les zones de stockage des opérations n'ayant pas encore été validées) puis annule toutes les informations en attente mais pour lesquelles aucune validation n'a été enregistrées.

 Le processus PMON Le processus PMON (Process Monitor) a pour but de récupérer les ressources associées à des défaillances de processus utilisateurs. Ainsi il supprime les processus en erreur, il annule les transactions n'ayant pas été validées (par exemple si un client est déconnecté brutalement lors de la transaction); il libère les verrous. 23

- Architecture physique de l'Oracle:
- Les processus
- les processus systèmes

Les autre processus (systèmes) Il existe également d'autres processus d'importance secondaire :

- □ CKPT (CheckPoint), le processus chargé d'écrire le contenu des buffers dans les fichiers de données
- RECO (Recoverer), il s'agit d'un processus optionnel permettant de résoudre les transactions interrompues brutalement dans un système de bases de données
- ARCH (Archiver). Ce processus est optionnel et n'existe qu'en mode ARCHIVELOG. Il permet de dupliquer les fichiers Redo-Log dans un espace d'archivage.
- $\Box$  Dnnnn (nnnn représente une suite de nombre entiers) : Ce processus est permet de router les requêtes distants vers les autres serveurs (dans l'architecture BD distribuée.
- Architecture physique de l'Oracle:
- Les processus
- les processus systèmes

Les autre processus (systèmes) Il existe également d'autres processus d'importance secondaire :

- $\square$  Snnnn : Ce processus permet de recevoir les demandes de connexions distantes envoyées par le processus Dnnnn d'un serveur distant.
- LCKn (Lock) est un processus de verrouillage utilisé lorsque Oracle Parallel Server est installé.

• Architecture générale de l'Oracle:

Architecture physique

Architecture logique

• Architecture logique de l'Oracle:

Il existe plusieurs niveaux de structures logiques (accessibles à l'utilisateur par requête SQL) allant du schema object (la structure la plus importante) au datablock (la plus petite structure).

Par Schema objet on entend un moyen d'accès à la BD. On y trouve :

- Les tables : Elles permettent directement d'accéder aux données .
- Les vues : Ces éléments qui permettent de donner accès à un sous-ensemble d'une table ou de plusieurs tables.
- $\triangleright$  Les index : Ces éléments sont donc aussi des schéma objects. En quelques mots, on peut dire qu'un index, similairement à l'index d'un ouvrage, permet à une instance du serveur d'accéder plus rapidement à des éléments. Nous reparlerons de cela plus en avant dans ce cours.
- Architecture logique de l'Oracle:
	- Les clusters : Ces schéma objects permettent aussi un accès plus rapide aux données. ils permet de stocker dans un même bloc les données de 2 ou plusieurs tables favorisant ainsi certains chemins d'accès (jointure physique).
	- Les liens : Ces schéma objects permettent d'accéder des données sur une DB distante.
	- $\triangleright$  Les synonymes : Ils consistent en un nom de remplacement sur un autre schema object.
	- Les procédures: une procédure est un ensemble d'ordres PL/SQL permettant de réaliser une action sur des données. Les packages Un package est un ensemble de procédures.

L'ensemble de tous les schéma objects pour un utilisateur est appelé user's schema.

- Architecture logique de l'Oracle:
- Les différentes vues
	- De nombreuses vues permettent à des utilisateurs d'accéder à certaines parties du dictionnaire de données. Les vues fournissent à l'administrateur de la base le meilleur moyen pour obtenir les caractéristiques techniques de celle-ci.
	- Les vues du dictionnaire de données sont classées par famille et nommées en fonction de l'appartenance à une de ces familles. Voici la liste de ces familles de vues :
		- Les vues USER (dont le nom commence par USER\_xxx) donnent des informations sur tous les objets logiques dont l'utilisateur connecté est propriétaire (tables, index, vues, procédures, ...)
		- $\Box$  Les vues ALL (dont le nom commence par ALL\_xxx) fournissent des informations sur les objets pour lesquels l'utilisateur a un droit d'accès, c'est-à-dire les objets de la base créés par l'utilisateur ainsi que tous les objets accessibles par cet utilisateur. 29
- Architecture logique de l'Oracle:
- Les différentes vues

□ Les vues DBA (dont le nom commence par DBA\_xxx). Ces vues sont réservées à l'administrateur de la base (DBA), afin de lui fournir des informations sensibles sur tous les objets de la base de données.

 $\Box$  Les vues V\$ (dont le nom commence par V\$\_) sont des vues dynamiques permettant d'avoir des informations sur l'état courant de l'instance de la base de données de son démarrage à son arrêt. Elles permettent par exemple de connaître les fichiers physiques actuellement utilisés par la base (logs, rollback segments, ...).

- Architecture logique de l'Oracle:
- Liste des vues pour l'utilisateur

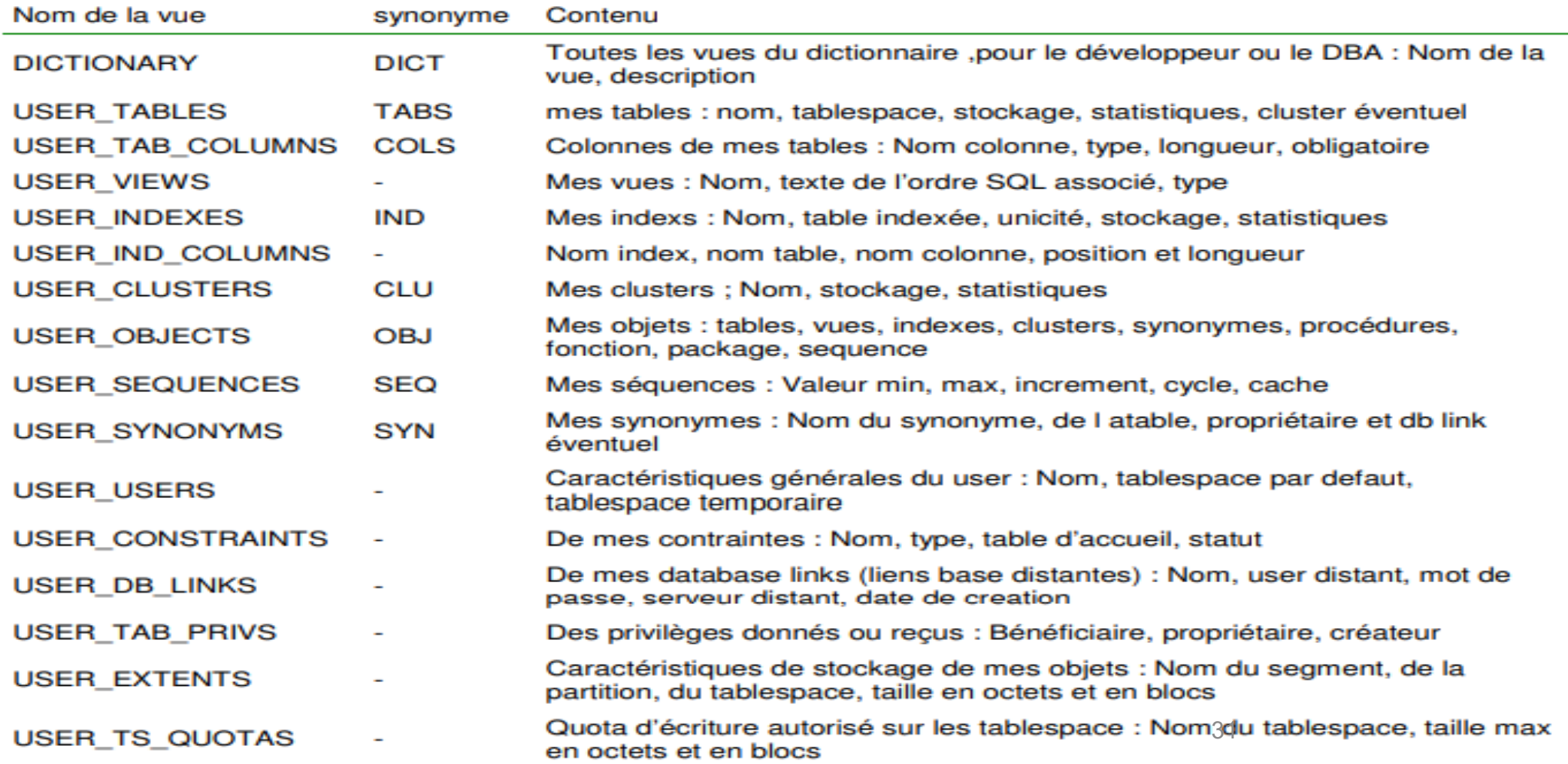

- Architecture logique de l'Oracle:
- Quelques vues DBA

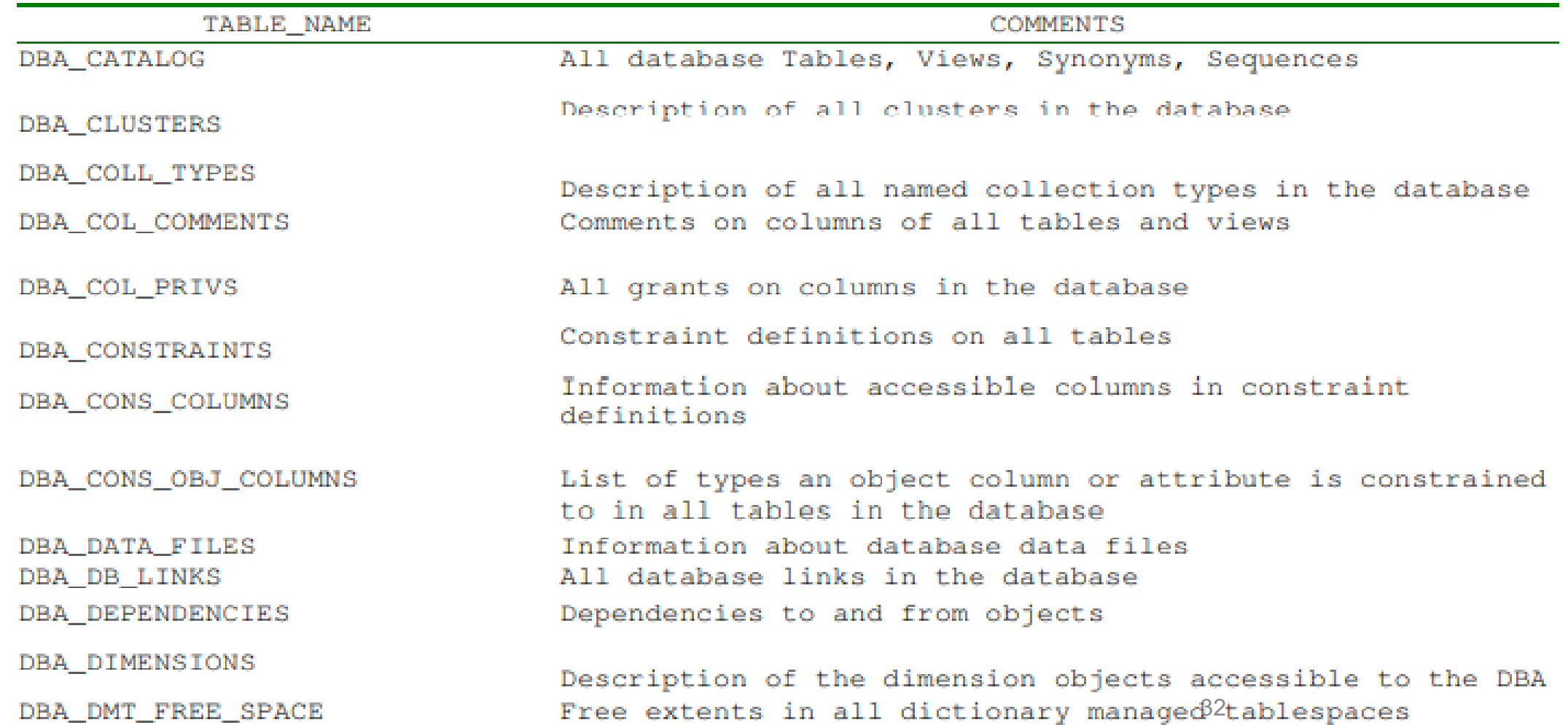

- Architecture logique de l'Oracle:
- Quelques vues DBA

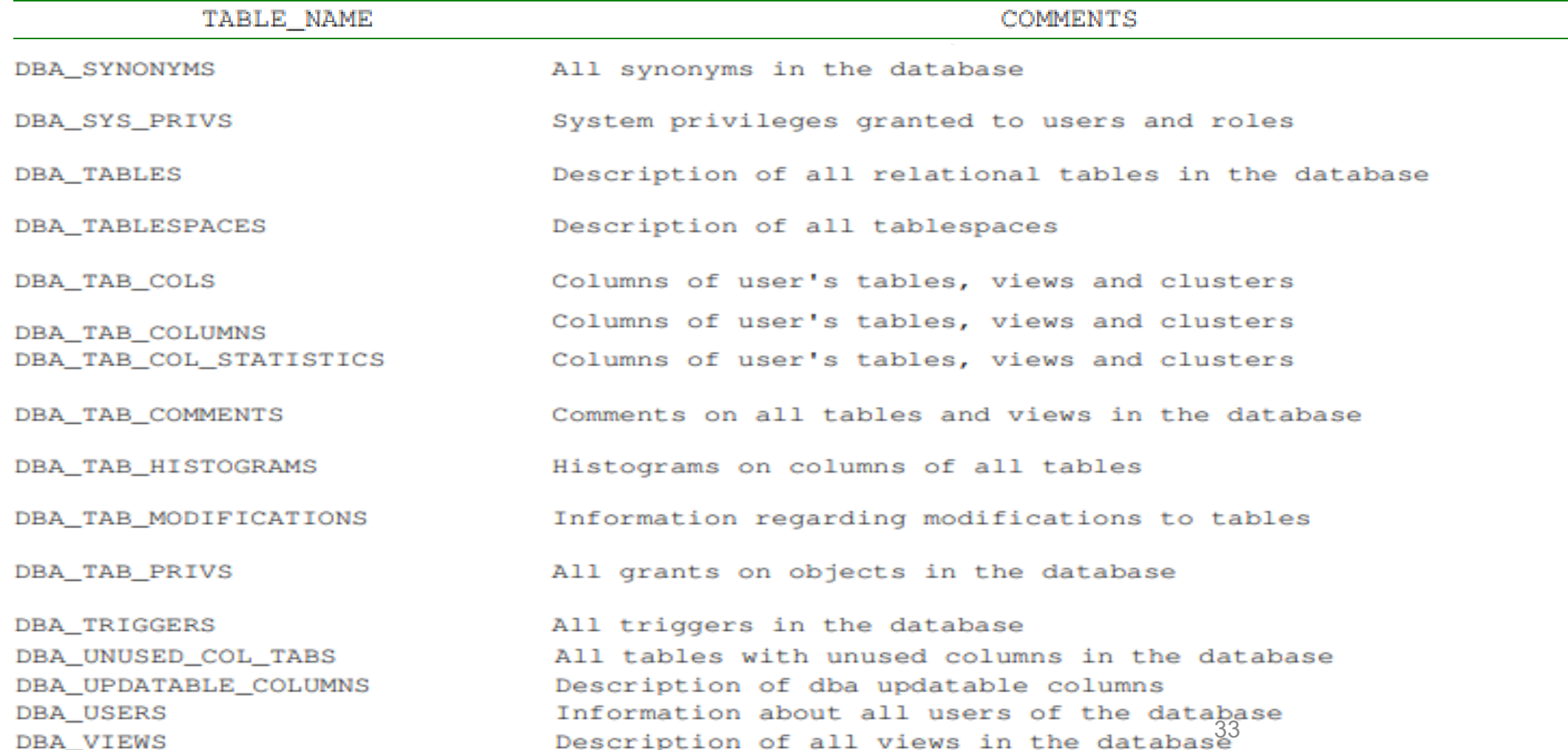